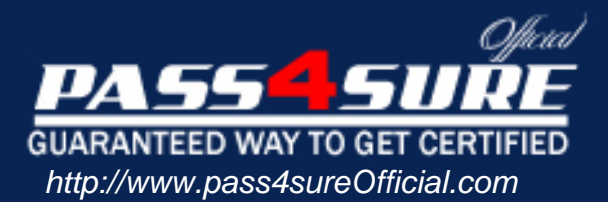

# **70-566**

# **Microsoft**

UPGRADE: Transition your MCPD Windows Developer Skills to MCPD Windows Developer 3.5

# Visit: http://www.pass4sureofficial.com/exams.asp?examcode=70-566

Pass4sureofficial.com is a reputable IT certification examination guide, study guides and audio exam provider, we not only ensure that you pass your 70-566 exam in first attempt, but also you can get a high score to acquire Microsoft certification.

If you use pass4sureofficial 70-566 Certification questions and answers, you will experience actual 70-566 exam questions/answers. We know exactly what is needed and have all the exam preparation material required to pass the exam. Our Microsoft exam prep covers over 95% of the questions and answers that may be appeared in your 70-566 exam. Every point from pass4sure 70-566 PDF, 70-566 review will help you take Microsoft 70-566 exam much easier and become Microsoft certified. All the Questions/Answers are taken from real exams.

Here's what you can expect from the Pass4sureOfficial Microsoft 70-566 course:

- \* Up-to-Date Microsoft 70-566 questions taken from the real exam.
- \* 100% correct Microsoft 70-566 answers you simply can't find in other 70-566 courses.
- \* All of our tests are easy to download. Your file will be saved as a 70-566 PDF.
- \* Microsoft 70-566 brain dump free content featuring the real 70-566 test questions.

Microsoft 70-566 certification exam is of core importance both in your Professional life and Microsoft certification path. With Microsoft certification you can get a good job easily in the market and get on your path for success. Professionals who passed Microsoft 70-566 exam training are an absolute favorite in the industry. You will pass Microsoft 70-566 certification test and career opportunities will be open for you.

# **Question: 1**

You are creating a Windows application by using the .NET Framework 3.5. You plan to develop utility classes for the application. The classes will provide a data access layer, a business logic layer, and a presentation layer. The presentation layer utility class provides functions for the controls on the forms. You need to ensure that the utility classes can be reused in other applications. You want to achieve this goal by using minimum possible development effort. What should you do?

- A. Create a Web service that references the utility classes.
- B. Create a utility class for the data access layer, business logic layer, and the presentation layer as a class library.
- C. Create a utility class for the data access layer and the business logic layer as a class library. Create a separate utility class for the presentation layer as an executable.
- D. Create a utility class as a Windows Presentation Foundation (WPF) control for the data access layer and the business logic layer. Create a separate utility class for the presentation layer as a console application.

# **Answer: B**

#### **Question: 2**

You are creating a Windows application by using the .NET Framework 3.5. The application will be used for telephone directory management. The application has the following specifications:

It stores data in a Microsoft SQL Server 2008 database instance.

It uses the LINQ to SQL model.It stores the photograph of each directory member in the Picture column of the DirectoryEntry table.

It displays the directory information in a DataGridView control.

It supports expansion of rows of the DataGridView control to display the complete photograph of the directory member. The application is frequently used across remote or slow database connections.

You need to implement the lazy load technique to load the photographs from the database. You also need to ensure that the implementation has minimum effect on the database connection. What should you do?

- A. Configure the Picture property of the DirectoryEntry entity in the LINQ to SQL model.Set the Delay Loaded property to True.
- B. Identify the DataGridView column that contains the photograph. Set the Visible property of the column to False.Identify the DataGridView column that contains the photograph. Set the Visible property of the column to True when the row that contains the photograph is expanded.
- C. Create a DataLoadOptions object in the method that is used to execute the LINQ query.Call the LoadWith method of the object along with the de => de.Picture statement.Use the DataLoadOptions object when the statement is executed.
- D. Modify the method that executes the LINQ query to accept a Boolean parameter which indicates whether a photograph is to be loaded.Include a data-shaping clause to exclude the Picture column from the list of columns that are returned if the Boolean parameter is False.Execute the method initially by setting the Boolean parameter to True.Repeat the method execution by setting the Boolean parameter to False when the DataGridView row is expanded.

# **Answer: A**

**Question: 3** 

You are creating a Windows application by using the .NET Framework 3.5. The application contains a form to enter user details. The application must capture the preferred search engine as part of input data. You discover that the preferred search engine can be a known search engine or an unknown one. You need to allow the user to select a value for the preferred search engine from a list of search engines. You also need to allow the user to enter a value for the search engine in the same list. Which control should you use?

- A. A ListBox control that has the SelectionMode property set to 1
- B. A TextBox control that has the AutoCompleteSource property set to Custom
- C. A ComboBox control that has the DropDownStyle property set to DropDown
- D. A ComboBox control that has the DropDownStyle property set to DropDownList

# **Answer: C**

### **Question: 4**

You are creating a Windows application by using the .NET Framework 3.5. The application must meet the following requirements:

It records the details of the users who modify sensitive information. It requires a context-related stack dump for the details. It is executed by using the local user account without administrative privileges.

You need to ensure that the requirements are met by using minimum possible development effort. What should you do?

- A. Store the user details to a text file when a user modifies sensitive information.
- B. Store the user details as a log entry to the Windows application log when a user modifies sensitive information.
- C. Use the Trace.WriteLine method to generate trace information when a user modifies sensitive information. Configure the TraceListener object to save the trace information.
- D. Add performance counters to the application for each set of sensitive information. Write a code segment to record the details of users who modify sensitive information.

# **Answer: C**

# **Question: 5**

You create a Windows application by using the .NET Framework 3.5. You plan to deploy an application by using the ClickOnce deployment method. The application has the following specifications:

It contains multiple components. It is based on the .NET Framework 3.5. The .NET Framework 3.5 is not installed on all the client computers.

You need to install the .NET Framework 3.5 on the client computers during the application deployment process. What should you do?

- A. Use the bootstrapping feature of the ClickOnce deployment method.
- B. Include the .NET Framework 3.5 in the platform dependencies of the ClickOnce deployment method.
- C. Change the method for deployment to the Microsoft Windows Installer (MSI) packages and disable the bootstrapping feature.
- D. Use registration-free Component Object Model (COM) components for deployment and set the Isolated property to TRUE.

# **Answer: A**

#### **Question: 6**

You are creating a Windows application by using the .NET Framework 3.5. The application uses multiple threads. You need to ensure that any exceptions that occur while executing the application are reported to the common exception handler. You want to achieve the goal by using minimum development effort. What should you do?

- A. Place a TRY CATCH statement around every method in the application.Report any exceptions to the common handler.
- B. Place a TRY CATCH statement inside the Form Load event in the main form, and report any exceptions to the common handler.Handle the Application.ThreadExit event, and report any exceptions to the common handler.
- C. Place a TRY CATCH statement around the call to the Application.Run method, and report any exceptions to the common handler.Handle the Application.ThreadException event, and report any exceptions to the common handler.
- D. Place a TRY CATCH statement around every call to the System.Threading.Thread.Start method in the application.Report any System.Threading.Thread.ThreadStateException to the common handler.

# **Answer: C**

# **Question: 7**

You create a Windows application by using the .NET Framework 3.5. The application is named APP1. APP1 has the following specifications:

It merges information from text files.

It reads each text file as a string.

It runs on a server computer named Server1.

Another application named APP2 also runs on Server1.

You discover that when a function is used to merge the text files, APP1 consumes additional memory. This additional memory consumption affects the operations of APP2.

You need to modify the design of APP1 to ensure minimum effect on APP2. What should you do?

- A. Use the + operator for the merge process.
- B. Use the StringBuilder.Append method for the merge process.
- C. Write a code segment to perform the merge process on a new thread.
- D. Write a code segment in a separate project to perform the merge process. Configure the project to start the merge operation as a new process.

# **Answer: B**

# **Question: 8**

You are creating a Windows application by using the .NET Framework 3.5. The application will be used to retrieve information about the technical skills of the employees. The data will be retrieved from the following related tables on a Microsoft SQL Server 2008 database instance by using LINQ to SQL:

EmployeeSkills table TechnicalSkills table The application must retrieve data from the TechnicalSkills table only when the corresponding

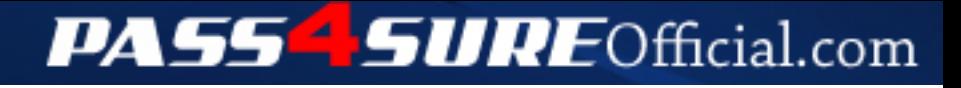

# **Pass4SureOfficial.com Lifetime Membership Features;**

- Pass4SureOfficial Lifetime Membership Package includes over **2500** Exams.
- **All** exams Questions and Answers are included in package.
- **All** Audio Guides are included **free** in package.
- **All** Study Guides are included **free** in package.
- **Lifetime** login access.
- Unlimited download, no account expiry, no hidden charges, just one time \$99 payment.
- **Free updates** for Lifetime.
- **Free Download Access** to All new exams added in future.
- Accurate answers with explanations (If applicable).
- Verified answers researched by industry experts.
- Study Material **updated** on regular basis.
- Questions, Answers and Study Guides are downloadable in **PDF** format.
- Audio Exams are downloadable in **MP3** format.
- **No authorization** code required to open exam.
- **Portable** anywhere.
- 100% success *Guarantee*.
- **Fast**, helpful support 24x7.

View list of All exams (Q&A) downloads http://www.[pass4sureofficial](http://www.pass4sureofficial.com/allexams.asp).com/allexams.asp

View list of All Study Guides (SG) downloads http://www.[pass4sureofficial](http://www.pass4sureofficial.com/study-guides.asp).com/study-guides.asp

View list of All Audio Exams (AE) downloads http://www.[pass4sureofficial](http://www.pass4sureofficial.com/audio-exams.asp).com/audio-exams.asp

Download All Exams Samples

http://www.[pass4sureofficial](http://www.pass4sureofficial.com/samples.asp).com/samples.asp

To purchase \$99 Lifetime Full Access Membership click here http://www.[pass4sureofficial](http://www.pass4sureofficial.com/purchase.asp).com/purchase.asp

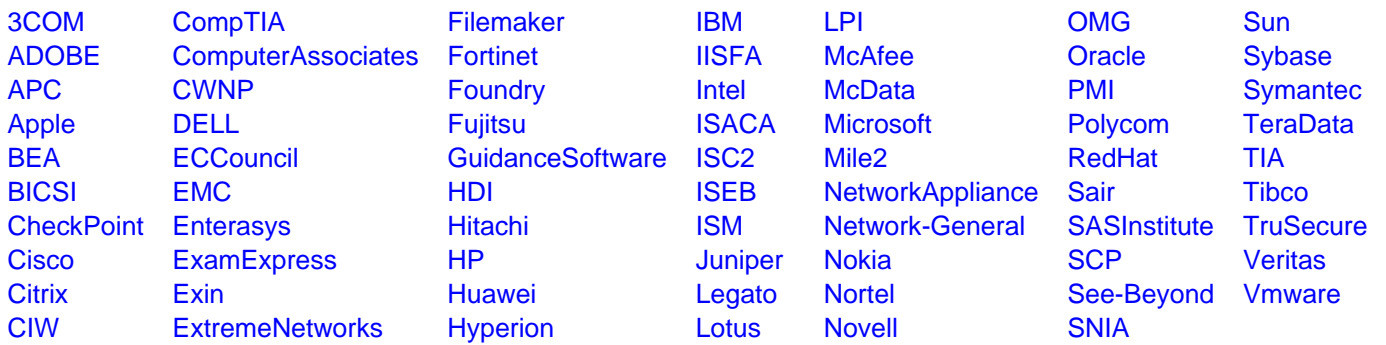

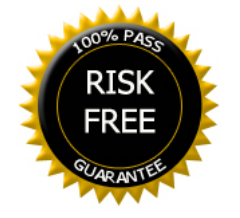